# Introduction to Logic Programming in Prolog

# <span id="page-1-0"></span>Programming paradigms

Most languages are structured around a core **view of what computation is**

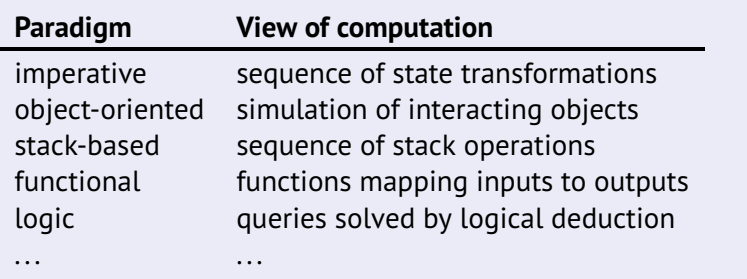

# <span id="page-2-0"></span>**Outline**

### [Programming paradigms](#page-1-0)

### [Logic programming basics](#page-2-0) [Introduction to Prolog](#page-2-0)

[Predicates, queries, and rules](#page-6-0)

### [Understanding the query engine](#page-16-0)

[Goal search and unification](#page-16-0) [Structuring recursive rules](#page-22-0)

#### [Complex terms, numbers, and lists](#page-25-0)

### [Cuts and negation](#page-33-0)

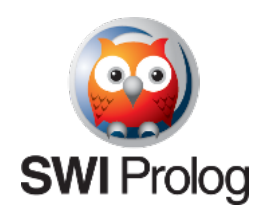

- an **untyped logic** programming language
- programs are **rules** that define **relations** on values
- run a program by formulating a **goal** or **query**
- result of a program: a true/false answer and a **binding of free variables**

# Logic: a tool for reasoning

**Syllogism** (logical argument) – Aristotle, 350 BCE

*Every human is mortal. Socrates is human. Therefore, Socrates is mortal.*

**First-order logic** – Gottlob Frege, 1879 *Begriffsschrift*

 $∀x.$  *Human* $(x)$   $\rightarrow$  *Mortal* $(x)$ *Human*(*Socrates*) ∴ *Mortal*(*Socrates*)

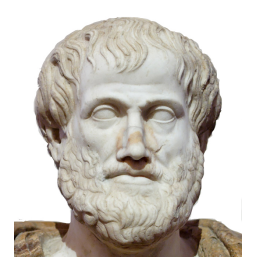

# Logic and programming

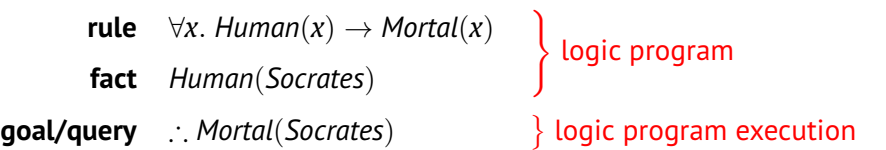

Prolog program (.pl file)

**mortal(X) :- human(X). human(socrates).**

Prolog query (interactive)

**?- mortal(socrates). true.**

# <span id="page-6-0"></span>**Outline**

### [Programming paradigms](#page-1-0)

### [Logic programming basics](#page-2-0) [Introduction to Prolog](#page-2-0) [Predicates, queries, and rules](#page-6-0)

### [Understanding the query engine](#page-16-0)

[Goal search and unification](#page-16-0) [Structuring recursive rules](#page-22-0)

#### [Complex terms, numbers, and lists](#page-25-0)

### [Cuts and negation](#page-33-0)

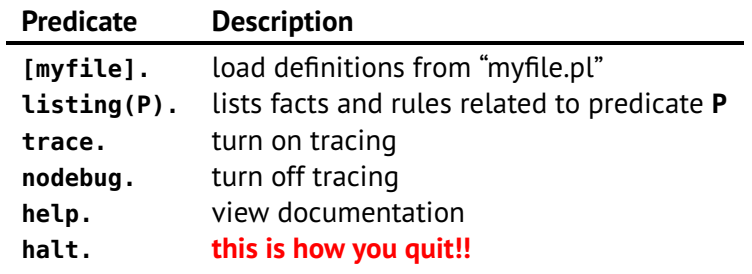

### Atoms

An **atom** is just a primitive value

- string of characters, numbers, underscores starting with a **lowercase letter**:
	- **hello**, **socrates**, **sUp3r\_At0m**
- any single quoted string of characters:
	- **'Hello world!'**, **'Socrates'**
- numeric literals: **123**, **-345**
- empty list: **[]**

### Variables

A **variable** can be used in rules and queries

- string of characters, numbers, underscores starting with an **uppercase letter** or an **underscore**
	- **X**, **SomeHuman**, **\_g\_123**
- special variable: **\_** (just an underscore)
	- unifies with anything "don't care"

### **Predicates**

Basic entity in Prolog is a **predicate** ∼= **relation** ∼= **set**

#### Unary predicate

**hobbit(bilbo). hobbit(frodo). hobbit(sam).**

$$
hobbit = {bilbo, frodo, sam}
$$

#### Binary predicate

**likes(bilbo, frodo). likes(frodo, bilbo). likes(sam, frodo). likes(frodo, ring).**

**likes** = { (**bilbo**, **frodo**), (**frodo**, **bilbo**) (**sam**, **frodo**), (**frodo**, **ring**) }

### Simple goals and queries

Predicates are:

- **defined** in a file *the program*
- **queried** in the REPL *running the program*

Response to a query is a **true**/**false** answer

when **true**, provides a **binding** for each variable in the query

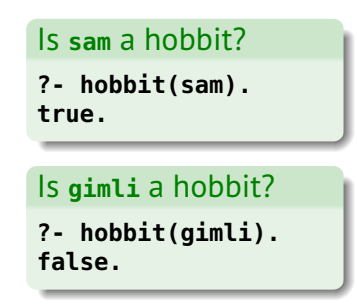

### Who is a hobbit? **?- hobbit(X). X = bilbo ; X = frodo ;**  $X = sam$ .

Type **;** after each response to search for another

# Querying relations

You can query **any argument** of a predicate

• this is fundamentally different from passing arguments to functions!

### Definition

**likes(bilbo, frodo). likes(frodo, bilbo). likes(sam, frodo). likes(frodo, ring).**

```
?- likes(frodo,Y).
?- likes(X,Y).
Y = bilbo ;
Y = ring .
?- likes(X,frodo).
X = bilbo ;
X = sam .
                       X = bilbo,
                       Y = frodo ;
                       X = frodo,
                       Y = bilbo ;
                       X = sam,
                       Y = frodo ;
                       X = frodo,
                       Y = ring .
```
### Overloading predicate names

Predicates with the **same name** but **different arities** are **different predicates**!

#### **hobbit/1**

**hobbit(bilbo). hobbit(frodo). hobbit(sam).**

#### **hobbit/2**

**hobbit(bilbo, rivendell). hobbit(frodo, hobbiton). hobbit(sam, hobbiton). hobbit(merry, buckland). hobbit(pippin, tookland).**

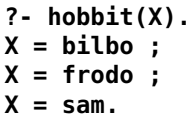

**?- hobbit(X,\_). ... X = merry ; X = pippin .**

[Logic programming basics](#page-2-0) 14 / 37

# **Conjunction**

Comma (**,**) denotes **logical and** of two predicates

```
Do sam and frodo like each other?
```
**?- likes(sam,frodo), likes(frodo,sam). true.**

### Do **merry** and **pippin** live in the same place?

```
?- hobbit(merry,X), hobbit(pippin,X).
false.
```
### Do any hobbits live in the same place?

```
?- hobbit(H1,X), hobbit(H2,X), H1 \= H2.
H1 = frodo, X = hobbiton, H2 = sam. H1 and H2 must be different!
```
**likes(frodo, sam). likes(sam, frodo). likes(frodo, ring).**

**hobbit(frodo, hobbiton). hobbit(sam, hobbiton). hobbit(merry, buckland). hobbit(pippin, tookland).**

### Rules

Rule: **head :- body**

The **head** is true **if** the **body** is true

### Examples

```
likes(X,beer) :- hobbit(X,_).
likes(X,boats) :- hobbit(X,buckland).
```

```
danger(X) :- likes(X,ring).
danger(X) :- likes(X,boats), likes(X,beer).
```
### Note that **disjunction** is described by multiple rules

# <span id="page-16-0"></span>**Outline**

### [Programming paradigms](#page-1-0)

### [Logic programming basics](#page-2-0)

[Introduction to Prolog](#page-2-0) [Predicates, queries, and rules](#page-6-0)

### [Understanding the query engine](#page-16-0) [Goal search and unification](#page-16-0)

[Structuring recursive rules](#page-22-0)

[Complex terms, numbers, and lists](#page-25-0)

[Cuts and negation](#page-33-0)

### How does Prolog solve queries?

### Basic algorithm for solving a (sub)goal

- 1. Linearly **search** database for candidate facts/rules
- 2. Attempt to **unify** candidate with goal If unification is **successful**:
	- if a **fact** we're done with this goal!
	- if a **rule** add body of rule as new subgoals

If unification is **unsuccessful**: keep searching

3. Backtrack if we reach the end of the database

1. Search the database for candidate matches

What is a candidate fact/rule?

- **fact**: predicate matches the goal
- **rule**: predicate of its **head** matches the goal

Example goal: **likes(merry,Y)**

#### **Candidates**

```
likes(sam,frodo).
likes(merry,pippin).
likes(X,beer) :- hobbit(X).
```
#### Not candidates

```
hobbit(merry,buckland).
danger(X) :- likes(X,ring).
likes(merry,pippin,mushrooms).
```
2. Attempt to unify candidate and goal

#### **Unification**

Find an **assignment of variables** that makes its arguments **syntactically equal**

Prolog: **A = B** means attempt to **unify A** and **B**

```
?- likes(merry,Y) = likes(sam,frodo).
false.
```

```
?- likes(merry,Y) = likes(merry,pippin).
Y = pippin .
```

```
?- likes(merry,Y) = likes(X,beer).
X = merry ; Y = beer.
```
2a. if **fail**, try next candidate 2b. if **success**, add new subgoals

### Tracking subgoals

### Deriving solutions through rules

- 1. Maintain a list of goals that need to be solved
	- when this list is empty, we're done!
- 2. If current goal unifies with a rule **head**, add **body** as subgoals to the list
- 3. After each unification, **substitute variables** in all goals in the list!

#### **Database**

- 1 **lt(one,two).**
- 2 **lt(two,three).**
- 3 **lt(three,four).**
- 4 **lt(X,Z) :- lt(X,Y), lt(Y,Z).**

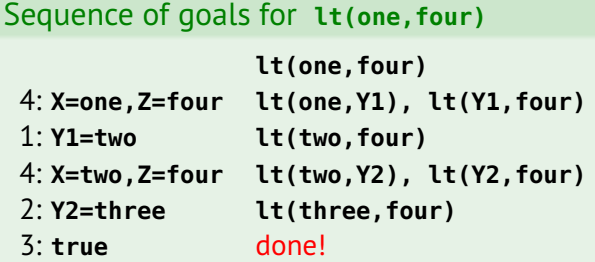

### 3. Backtracking

For each subgoal, Prolog maintains:

- the **search state** (goals + assignments) before it was produced
- a **pointer** to the rule that produced it

When a **subgoal fails**:

- **restore** the previous state
- **resume** search for previous goal from the pointer

When the **initial goal fails**: return **false**

# <span id="page-22-0"></span>**Outline**

### [Programming paradigms](#page-1-0)

### [Logic programming basics](#page-2-0)

[Introduction to Prolog](#page-2-0) [Predicates, queries, and rules](#page-6-0)

#### [Understanding the query engine](#page-16-0)

[Goal search and unification](#page-16-0) [Structuring recursive rules](#page-22-0)

[Complex terms, numbers, and lists](#page-25-0)

### [Cuts and negation](#page-33-0)

### Potential for infinite search

Why care about how goal search works? One reason: to write **recursive rules** that don't loop!

#### How not to encode symmetry

```
married(abe,mona).
married(clancy,jackie).
married(homer,marge).
married(X,Y) :- married(Y,X).
```
**?- married(marge,homer). true.**

**?- married(jackie,abe). ERROR: Out of local stack**

#### How not to encode transitivity **lt(one,two). lt(two,three). lt(three,four). lt(X,Z) :- lt(X,Y), lt(Y,Z).**

**?- lt(one,three). true.**

**?- lt(three,one). ERROR: Out of local stack**

# Strategies for writing recursive rules

### How to avoid infinite search

- 1. Always list **non-recursive cases first** (in database and rule bodies)
- 2. Use helper predicates to **enforce progress** during search

#### Example: symmetry

```
married_(abe,mona).
married_(clancy,jackie).
married_(homer,marge).
married(X,Y) :- married_(X,Y).
married(X,Y) :- married_(Y,X).
```
**?- married(jackie,abe). false.**

### Example 2: transitivity

```
lt_(one,two).
lt_(two,three).
lt_(three,four).
lt(X,Y) :- lt_(X,Y).
lt(X,Z) :- lt_(X,Y), lt(Y,Z).
```
**?- lt(three,one). false.**

# <span id="page-25-0"></span>**Outline**

### [Programming paradigms](#page-1-0)

[Logic programming basics](#page-2-0) [Introduction to Prolog](#page-2-0) [Predicates, queries, and rules](#page-6-0)

#### [Understanding the query engine](#page-16-0)

[Goal search and unification](#page-16-0) [Structuring recursive rules](#page-22-0)

#### [Complex terms, numbers, and lists](#page-25-0)

### [Cuts and negation](#page-33-0)

### Representing structured data

Can represent structured data by **nested predicates**

```
Example database
drives(bart, skateboard(green)).
drives(bart, bike(blue)).
drives(lisa, bike(pink)).
drives(homer, car(pink)).
```

```
?- drives(lisa, X).
X = bike(pink) .
```

```
?- drives(X, bike(Y)).
X = bart, Y = blue ;
X = lisa, Y = pink .
```
Variables can't be used for predicates: **?- drives(X, Y(pink)).**  $\leftarrow$  illegal!

# Relationship to Haskell data types

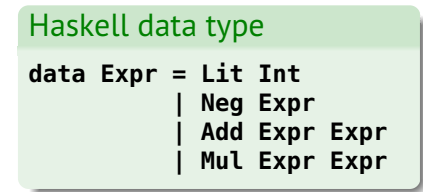

```
Add (Neg (Lit 3))
    (Mul (Lit 4) (Lit 5))
```
- build values w/ data constructors
- data types statically define valid combinations

#### Prolog predicate

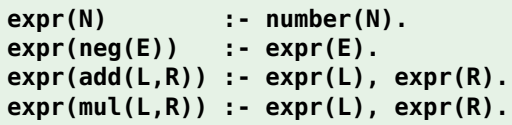

**add(neg(3),mul(4,5))**

- build values w/ predicates
- use rules to dynamically identify or enumerate valid combinations

# Lists in Prolog

### **Lists** are structured data with special syntax

- similar basic structure to Haskell
- but can be heterogeneous

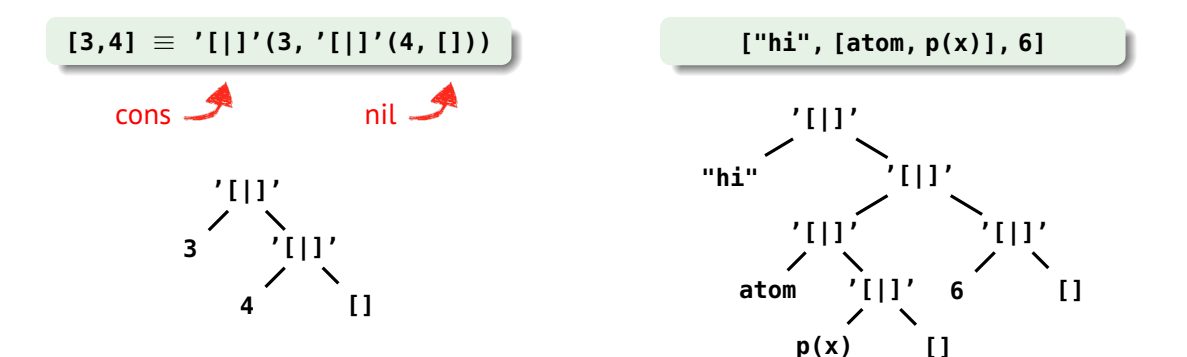

### List patterns

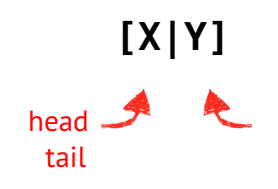

#### **Database**

**story([3,little,pigs]).**

**?- story([X|Y]). X = 3, Y = [little, pigs].**

**?- story([X,Y|Z]). X = 3, Y = little, Z = [pigs].**

**?- story([X,Y,Z|V]). X = 3, Y = little, Z = pigs, V = [].**

```
?- story([X,Y,Z]).
X = 3,
Y = little,
Z = pigs.
```
**?- story([X,Y,Z,V]). false.**

# Arithmetic in Prolog

**Arithmetic expressions** are also structured data (nested predicates)

- special syntax: can be written infix, standard operator precedence
- can be evaluated:
	- **X is** *expr* evaluate *expr* and bind to **X**

*expr* **=:=** *expr* evaluate expressions and check if equal

$$
3*4+5*6 \equiv +(*(3, 4), * (5, 6))
$$

**?- X is 3\*4+5\*6.**  $X = 42.$ 

**?- 8 is X\*2. ERROR: is/2: Arguments are not sufficiently instantiated**

Arithmetic operations

$$
+ - * / \mod
$$

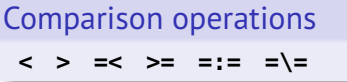

### Using arithmetic in rules

Example database

**fac(1,1). fac(N,M) :- K is N-1, fac(K,L), M is L\*N.**

**?- fac(5,M). M = 120.**

**?- fac(N,6). ERROR: fac/2: Arguments are not sufficiently instantiated**

# Unification vs. arithmetic equality

**Unification**: **A = B**

Find an **assignment of variables** that makes its arguments **syntactically equal**

#### **Arithmetic equality**: **A =:= B**

Evaluate terms as **arithmetic expressions** and check if **numerically equal**

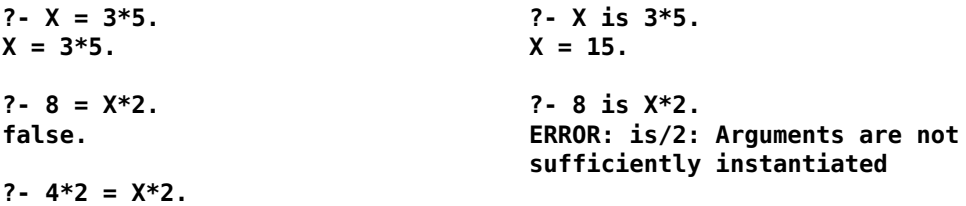

 $X = 4.$ 

# <span id="page-33-0"></span>**Outline**

### [Programming paradigms](#page-1-0)

[Logic programming basics](#page-2-0) [Introduction to Prolog](#page-2-0) [Predicates, queries, and rules](#page-6-0)

### [Understanding the query engine](#page-16-0)

[Goal search and unification](#page-16-0) [Structuring recursive rules](#page-22-0)

[Complex terms, numbers, and lists](#page-25-0)

### [Cuts and negation](#page-33-0)

### How cut works

**Cut** is a special atom **!** used to **prevent backtracking**

When encountered as a subgoal it:

- always succeeds
- commits the current goal search to the matches and assignments made so far

#### Database without cut

```
foo(1). foo(2).
bar(X,Y) :- foo(X), foo(Y).
bar(3,3).
```

```
?- bar(A,B).
A = 1, B = 1 ; A = 1, B = 2 ;
A = 2, B = 1 ; A = 2, B = 2 ;
A = 3, B = 3.
```
#### Database with cut

```
foo(1). foo(2).
bar(X,Y) :- foo(X), !, foo(Y).
bar(3,3).
```

```
?- bar(A,B).
A = 1, B = 1 ;
A = 1, B = 2.
```
### Green cuts vs. red cuts

**A green cut**: doesn't affect the members of a predicate

- only cuts paths that would have failed anyway
- the cut is used purely for efficiency

#### **A red cut**: any cut that isn't green

- if removed, meaning of the predicate changes
- the cut is part of the "logic" of the predicate

**max(X,Y,Y) :- X < Y, !. max(X,Y,X) :- X >= Y.**

```
find(X,[X|_]) :- !.
find(X,[_|L]) :- find(X,L).
```
# Negation as failure

```
Negation predicate
```

```
not(P) :- P, !, fail.
not(P).
```
#### Database

```
hobbit(frodo).
hobbit(sam).
hobbit(merry).
hobbit(pippin).
```

```
likes(frodo,ring).
likes(X,beer) :-
 hobbit(X),
  not(likes(X,ring)).
```

```
if P is true, commit that not(P) is false
otherwise, not(P) is true
```
**?- not(likes(frodo,beer)).** "frodo doesn't like beer" **true.**

```
false.
```

```
?- not(likes(sam,X)). "sam doesn't like anything"
```

```
?- not(likes(gimli,beer)). "gimli doesn't like beer"
true.
```

```
?- not(likes(X,pizza)). "nobody likes pizza"
true.
```